## **Apéndice B**

## **Diseño de los componentes del filtro**

Como se ha mencionado en el capítulo 5, el filtro reconoce estándares de interferencia electromagnética, como es el caso de la norma VDE 0871 clase A.

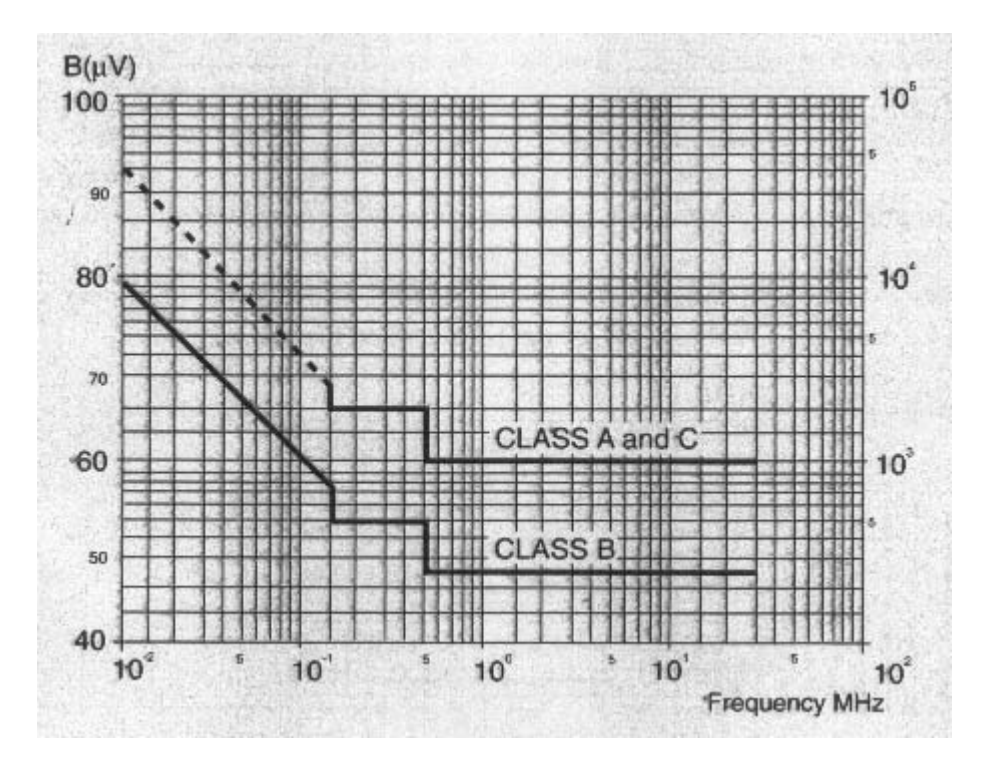

**Figura B.1 Límites de ruido electromagnético de la norma VDE 0871** 

Como se aprecia en la figura anterior, la frecuencia de conmutación (40kHz) debe estar atenuada al menos  $80 dB \mu V$  para la clase A. A este valor se le conoce como  $V_{EMI}$ . Este voltaje es el que se encuentra en una resistencia de  $50\Omega$  ( $R_{LSIN}$ ) por la cual fluye la componente de 40kHz de la corriente ( $I_{sw}$ ) [26]. Para conocer la atenuación mínima de la frecuencia de conmutación en decibeles, se utiliza la siguiente ecuación.

$$
A_{\min} = 20 \log \left( \frac{R_{LSIN} I_{SW}}{1 \times 10^{-6} \left( 10^{(Vemi/20)} \right)} \right)
$$
 (B.1)

La corriente  $I_{sw}$  se encuentra por medio de una simulación en Orcad, la cual se muestra a continuación.

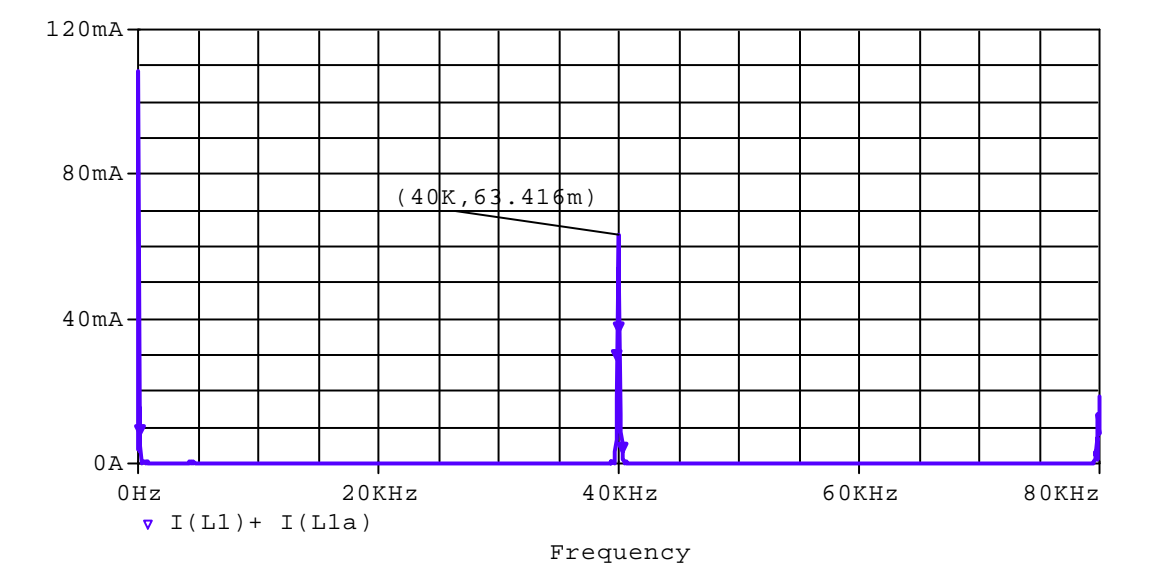

**Figura B.2 Componente de 40kHz de la corriente de línea** 

La atenuación mínima en decibeles es la siguiente.

$$
A_{\min} = 20 \log \left( \frac{(50)(63.416 \times 10^{-3})}{1 \times 10^{-6} (10^{(80/2)})} \right) = 50 dB
$$
 (B.2)

Para hacer el filtrado más eficiente, se selecciona una atenuación de **80dB**. Los parámetros normalizados para esta atenuación se encuentran en la tabla (B.1)

 A continuación se determina la capacitancia máxima del filtro. Esta se obtiene mediante la siguiente ecuación.

$$
C_{\text{max}} = \frac{I_{PK}}{2\pi f_e V_{PK}} \tan(\cos^{-1}(IDF))
$$
 (B.3)

Donde  $I_{PK}$  y  $V_{PK}$  son la corriente y el voltaje pico de línea respectivamente, IDF es el factor de desplazamiento del voltaje ( $IDF = \cos \theta$ ) y  $f_e$  es la frecuencia eléctrica (60Hz).  $V_{PK}$  se selecciona 10V y la corriente  $I_{PK}$  se obtiene a partir de figura 4.11.

$$
I_{PK} = \frac{d^2 V_o V_{PK}}{2L f_s (V_o - V_{PK})} = 120 mA
$$
 (B.4)

El factor de desplazamiento se propone de tal modo que el desfasamiento entre corriente fundamental y voltaje sea mínimo ( $IDF = 0.99$ ). Estos valores se sustituyen en la ecuación (B.3) para encontrar la capacitancia máxima del filtro.

$$
C_{\text{max}} = \frac{120 \times 10^{-3}}{120 \pi (10)} \tan(\cos^{-1}(0.99)) = 4.535 \,\mu\text{F}
$$
 (B.5)

Debido a que el filtro presenta dos capacitores, la suma de estos no debe superar a  $C_{\text{max}}$ . El filtro a diseñar es de orden  $n = 4$ . Esto es debido a que la banda de transición es corta y los componentes resultantes son más pequeños. El filtro a diseñar es el siguiente.

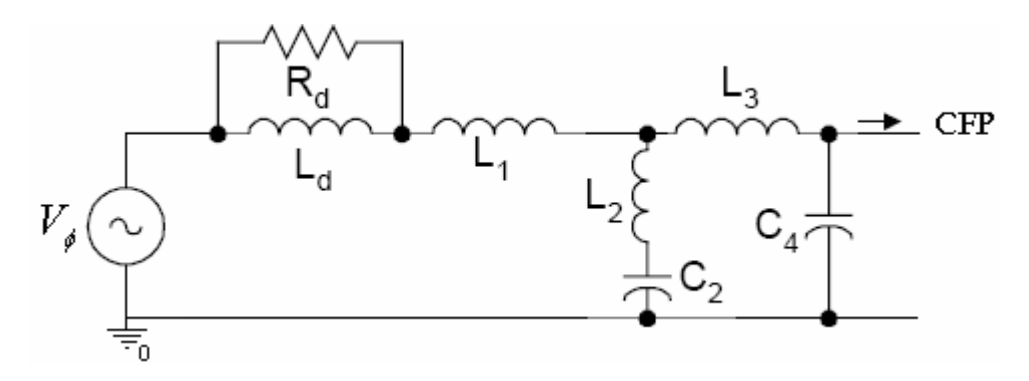

**Figura B.3 Filtro elíptico pasa - bajas** 

A continuación se muestra una lista de los parámetros normalizados para distintas atenuaciones [21].

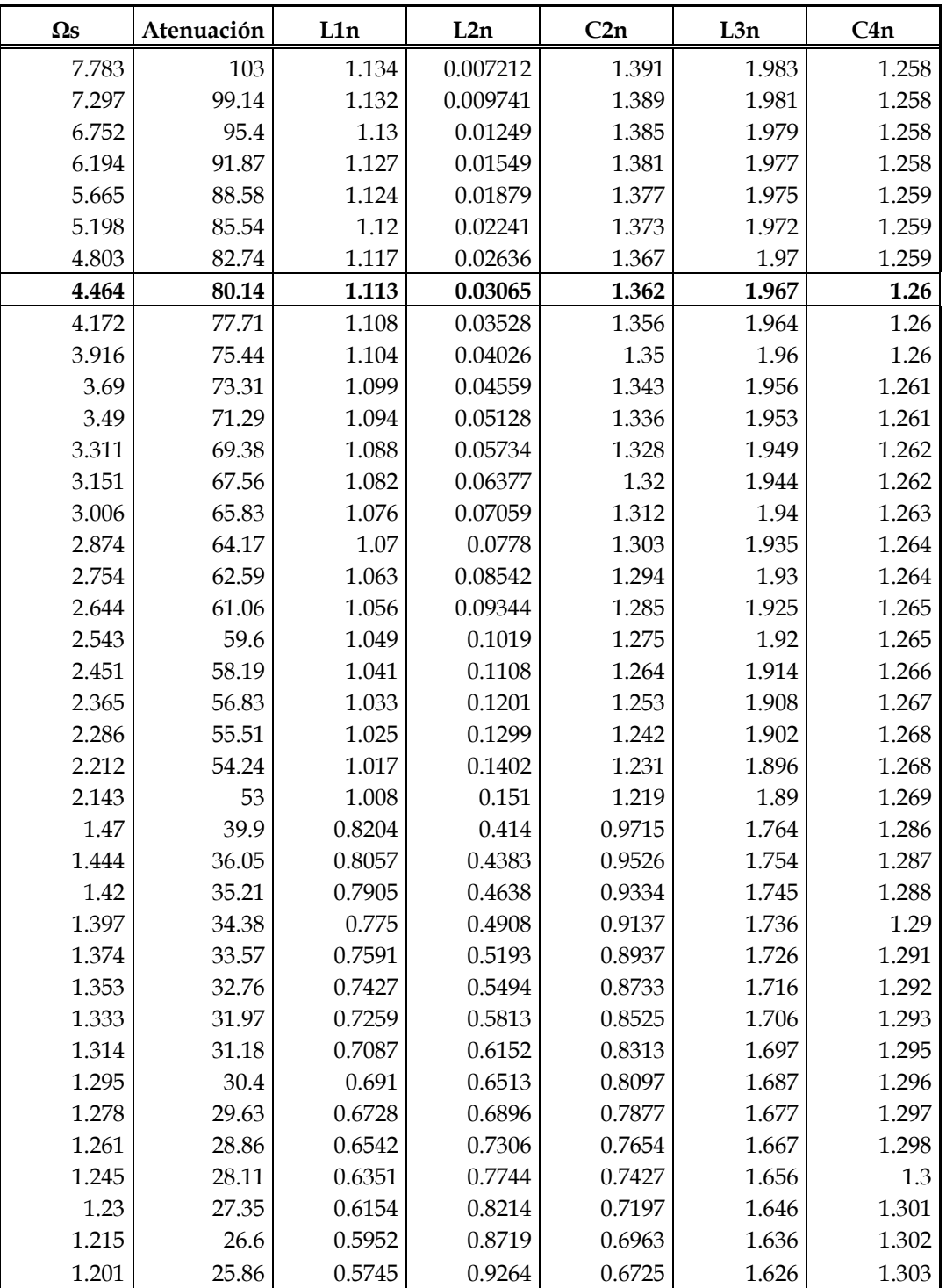

**Tabla B.1 Parámetros normalizados del filtro elíptico pasa - bajas** 

El procedimiento para desnormalizar los parámetros se muestra a continuación. Primeramente, se calcula la frecuencia de referencia.

$$
w_r = 0.85 \frac{2\pi f_s}{\Omega_s} = 0.85 \frac{2\pi (40 \times 10^3)}{4.464} = 47855.8 \text{ rad/s}
$$
 (B.6)

Donde  $f_s$  es la frecuencia de conmutación del CFP. La resistencia  $R_d$  se calcula mediante la siguiente fórmula.

$$
R_d = \frac{C_{2n} + C_{4n}}{w_r C_{\text{max}}} = 12\Omega
$$
 (B.7)

Los componentes resultantes se calculan mediante los valores normalizados de la tabla (B.1).

$$
L_1 = \frac{L_{1n}R_d}{w_r} = 280.94 \,\mu H
$$
  
\n
$$
L_2 = \frac{L_{2n}R_d}{w_r} = 7.73 \,\mu H
$$
  
\n
$$
L_3 = \frac{L_{3n}R_d}{w_r} = 496.5 \,\mu H
$$
 (B.8)

A continuación se calculan los valores de las capacitancias.

$$
C_2 = \frac{C_{2n}}{w_r R_d} = 2.35 \,\mu\text{F}
$$
\n
$$
C_4 = \frac{C_{4n}}{w_r R_d} = 2.17 \,\mu\text{F}
$$
\n(B.9)

Por último se comprueba que la suma de las capacitancias no sea mayor que  $C_{\text{max}}$ 

$$
2.35 \,\mu\text{F} + 2.17 \,\mu\text{F} = 4.52 < 4.535 \,\mu\text{F} \tag{B.10}
$$

El inductor  $L_d$  tiene el mismo valor que  $L_1$ . Esto es debido a que misma la corriente de alta frecuencia pasa por ambos inductores.